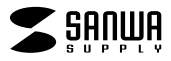

## **JD-VPU54**

## JD-VPU54

Windows Word

1) 2)

- 
- $\begin{array}{cc} 3) & 1 & 1 \\ 4) & \end{array}$  $\Phi$

 $5)$ 

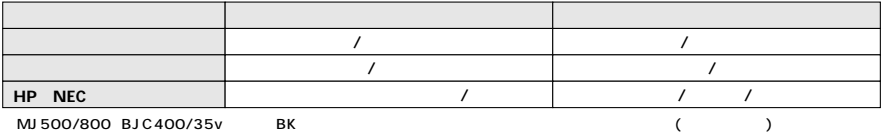

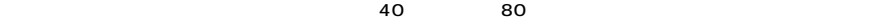

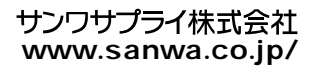